Staatsinstitut für Schulqualität und Bildungsforschung München

# *Berufssprache Deutsch*  **digitale Lernszenarien für Fachklassen**

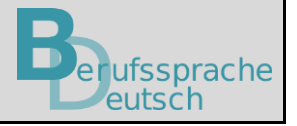

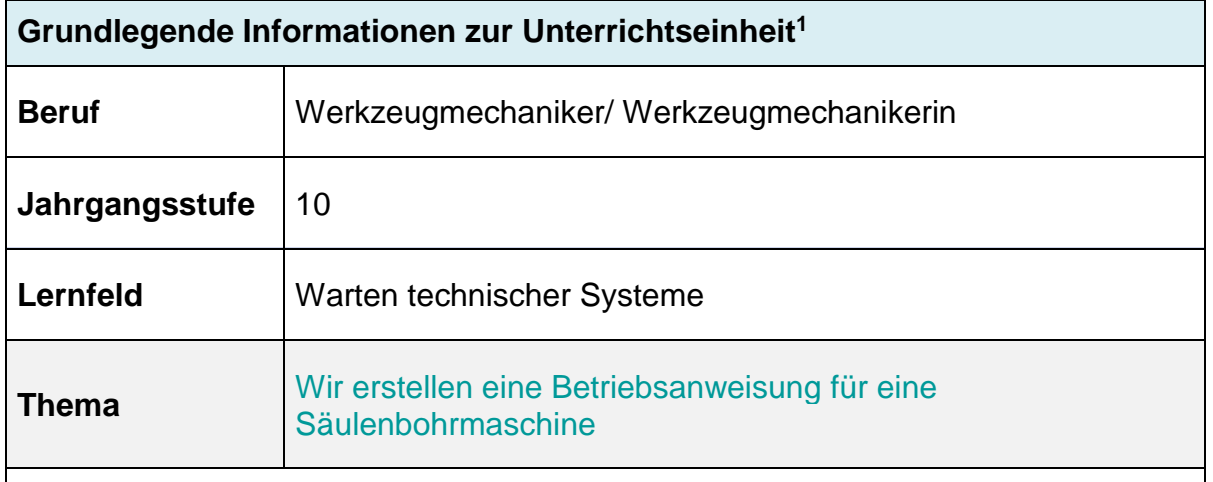

#### **Kernkompetenz des Lernfeldes:**

"Die Schülerinnen und Schüler bereiten die Wartung von technischen Systemen insbesondere von Betriebsmitteln vor [...]. Dabei bewerten sie die Bedeutung dieser Instandhaltungsmaßnahme unter den Gesichtspunkten Sicherheit, [...]. Sie beachten die Bestimmungen des Arbeits- und Umweltschutzes [...]."

*[https://www.isb.bayern.de/fileadmin/user\\_upload/Berufliche\\_Schulen/Berufsschule/Lehrplan/bs\\_lpr\\_werkzeug](https://www.isb.bayern.de/fileadmin/user_upload/Berufliche_Schulen/Berufsschule/Lehrplan/bs_lpr_werkzeugmechaniker.pdf) [mechaniker.pdf](https://www.isb.bayern.de/fileadmin/user_upload/Berufliche_Schulen/Berufsschule/Lehrplan/bs_lpr_werkzeugmechaniker.pdf)*

#### **Ausgewählte Teilkompetenzen des Lernszenarios:**

Die Schülerinnen und Schüler …

1

**ISB** 

- informieren sich über den Aufbau der Säulenbohrmaschine und ihre Funktionen.
- entnehmen einer technischen Dokumentation sicherheitsrelevante Sachverhalte.
- reflektieren ihre Tätigkeiten im Beruf bezüglich eigener Gefährdung sowie der Gefährdung anderer.
- erweitern und festigen ihren Fachwortschatz sowie ihr Textverständnis bei **Fachtexten**
- strukturieren fachliche Inhalte übersichtlich sowie adressatenorientiert

<sup>1</sup> **Hinweis**: Die in der Lernsituation genannten und genutzten Apps und Programme wurden nur beispielhaft verwendet und stellen keine Empfehlung oder Aufforderung zur Nutzung eines speziellen Produktes dar. Eine urheberrechtliche und datenschutzrechtliche Prüfung sowie passgenaue methodisch-didaktische Anwendung hat grundsätzlich vor Verwendung und Einsatz durch die Lehrkraft selbst zu erfolgen.

▪ gestalten eine für den Betrieb bzw. die Zielgruppe angemessene Betriebsanweisung für eine Säulenbohrmaschine.

# **Sprachsensibilität**

# **Sprachsensible Methoden und Differenzierungsangebote:**

Vertiefung von Fachwortschatz für den Umgang mit der Säulenbohrmaschine

# **Integrierte Grammatik:**

Bildung von Nominalisierungen und Imperativen für die Formulierung einer Betriebsanweisung

#### **Lernsituation**

Die Säulenbohrmaschine Meta-L-Star 200 soll nach einer größeren Reparatur wieder in Betrieb genommen werden. Ihr Ausbilder hat hierzu vom Sicherheitsbeauftragten des Betriebs die folgende E-Mail erhalten und bittet Sie, ihn zu unterstützen:

Sehr geehrte Kolleginnen und Kollegen,

nach der Reparatur nehmen wir die Säulenbohrmaschine Meta-L-Star 200 wieder in Betrieb, diesmal speziell für die Ausbildung unserer Lehrlinge. Leider ist hier im Rahmen der Reparatur die Betriebsanweisung abhandengekommen. Dies erfordert, dass wir eine neue Betriebsanweisung erstellen.

Vor dem Einsatz der Maschine ist es wesentlich, dass alle mit ihrem Aufbau, den technischen Details und sicherheitsrelevanten Informationen vertraut sind. Diese Kenntnisse sind notwendig, um die Maschine korrekt aufzustellen, einzustellen und in Betrieb zu nehmen. Zudem sind umfassende Informationen zu den Betriebsmitteln erforderlich.

Es ist wichtig, dass jeder, der die Maschine bedient, insbesondere unsere Auszubildenden, über potenzielle Gefahren und notwendige Schutzmaßnahmen sowie Verhaltensregeln informiert ist. Daher benötigen wir eine aktualisierte Betriebsanweisung. Die notwendigen Unterlagen zur Maschine stehen Ihnen zur Verfügung und bilden die Grundlage für die neue Anweisung.

Ich bitte Sie, an der Erstellung der neuen Betriebsanweisung mitzuwirken, um einen sicheren Umgang mit der Säulenbohrmaschine zu gewährleisten.

Vielen Dank für Ihre Unterstützung.

Mit freundlichen Grüßen

Huber

Sicherheitsbeauftragter

Anhänge:

*Betriebsanweisungen – Alles auf einen Blick.pdf*

*Vorlage: Taskcard*

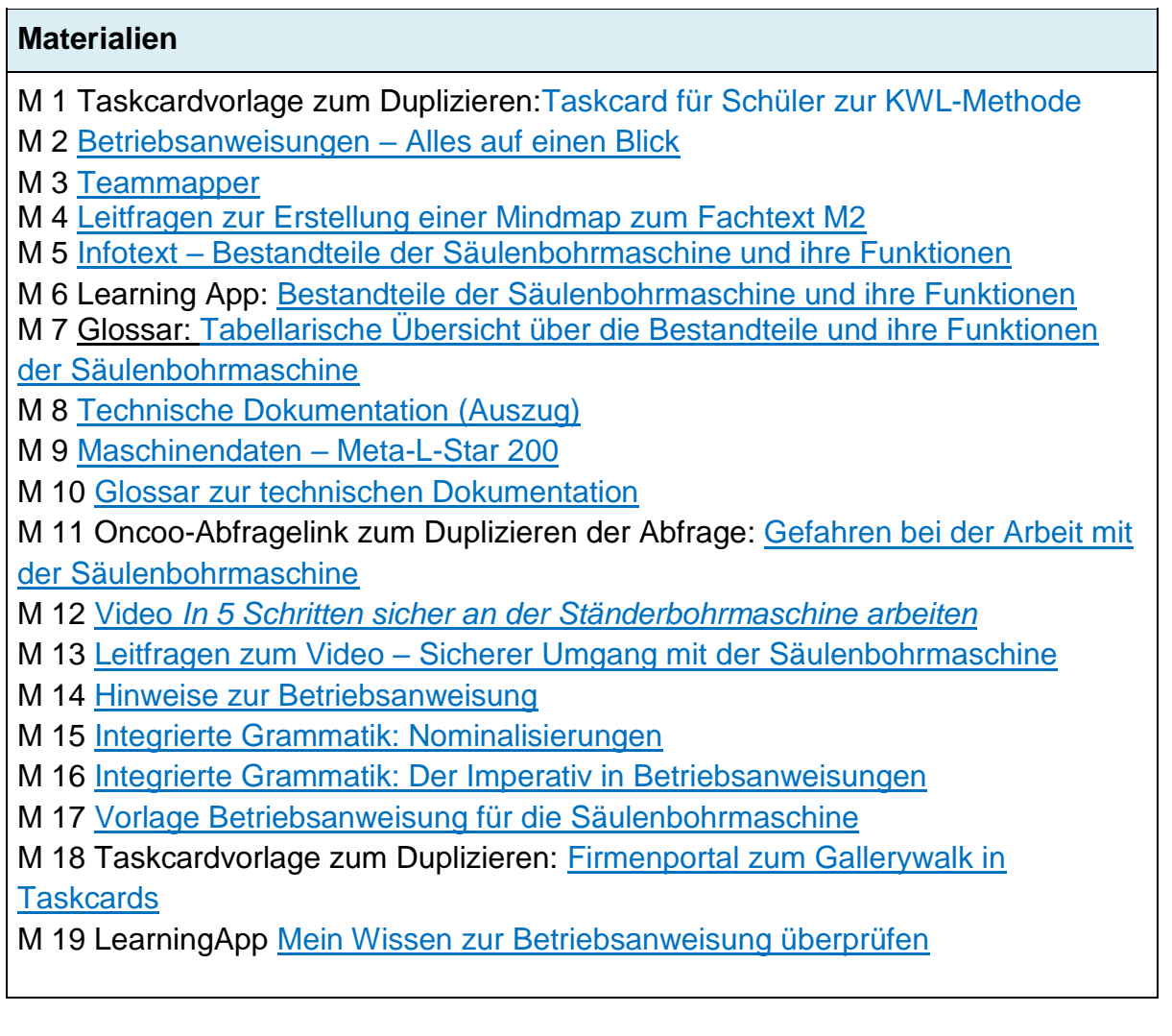

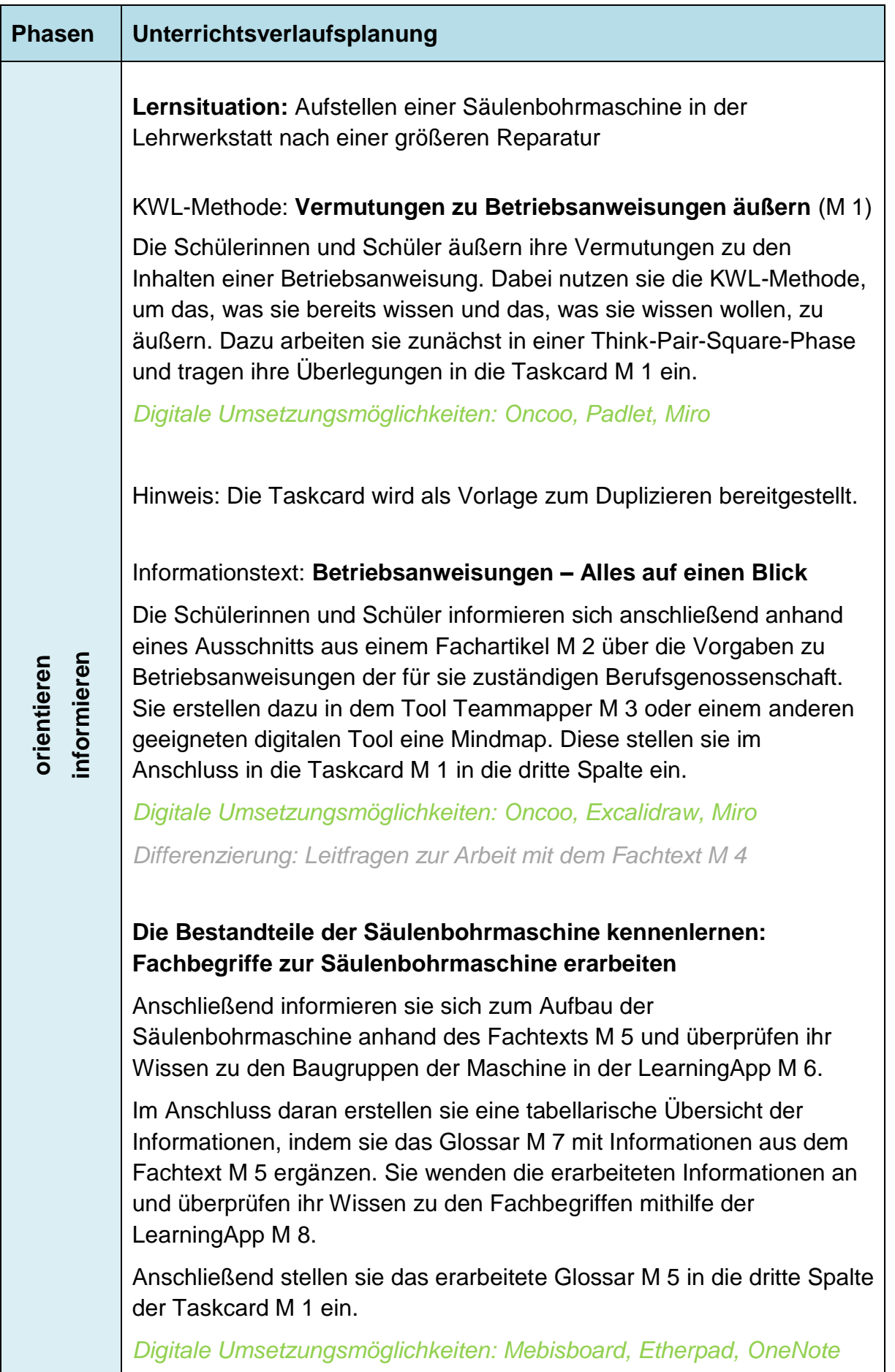

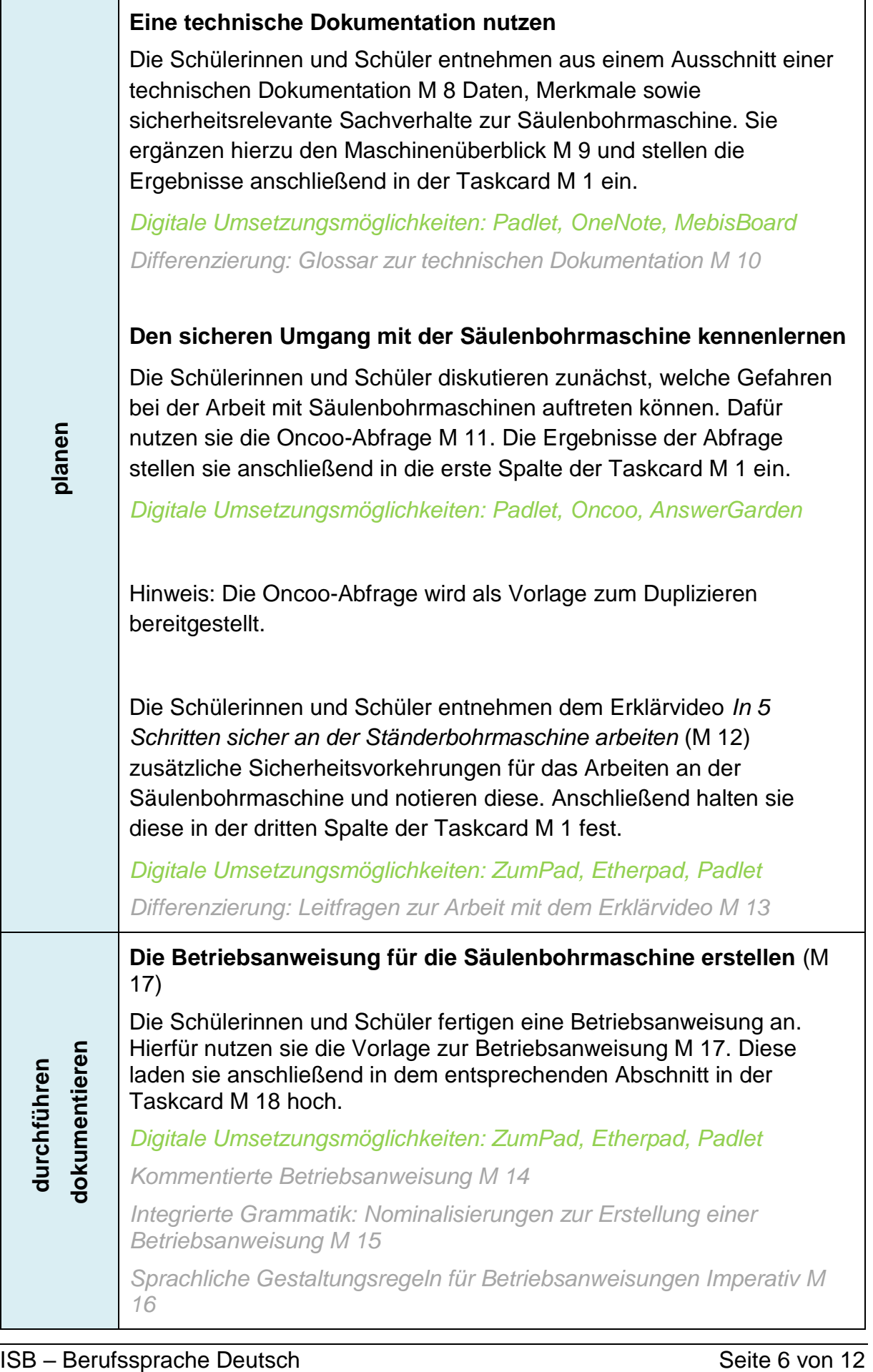

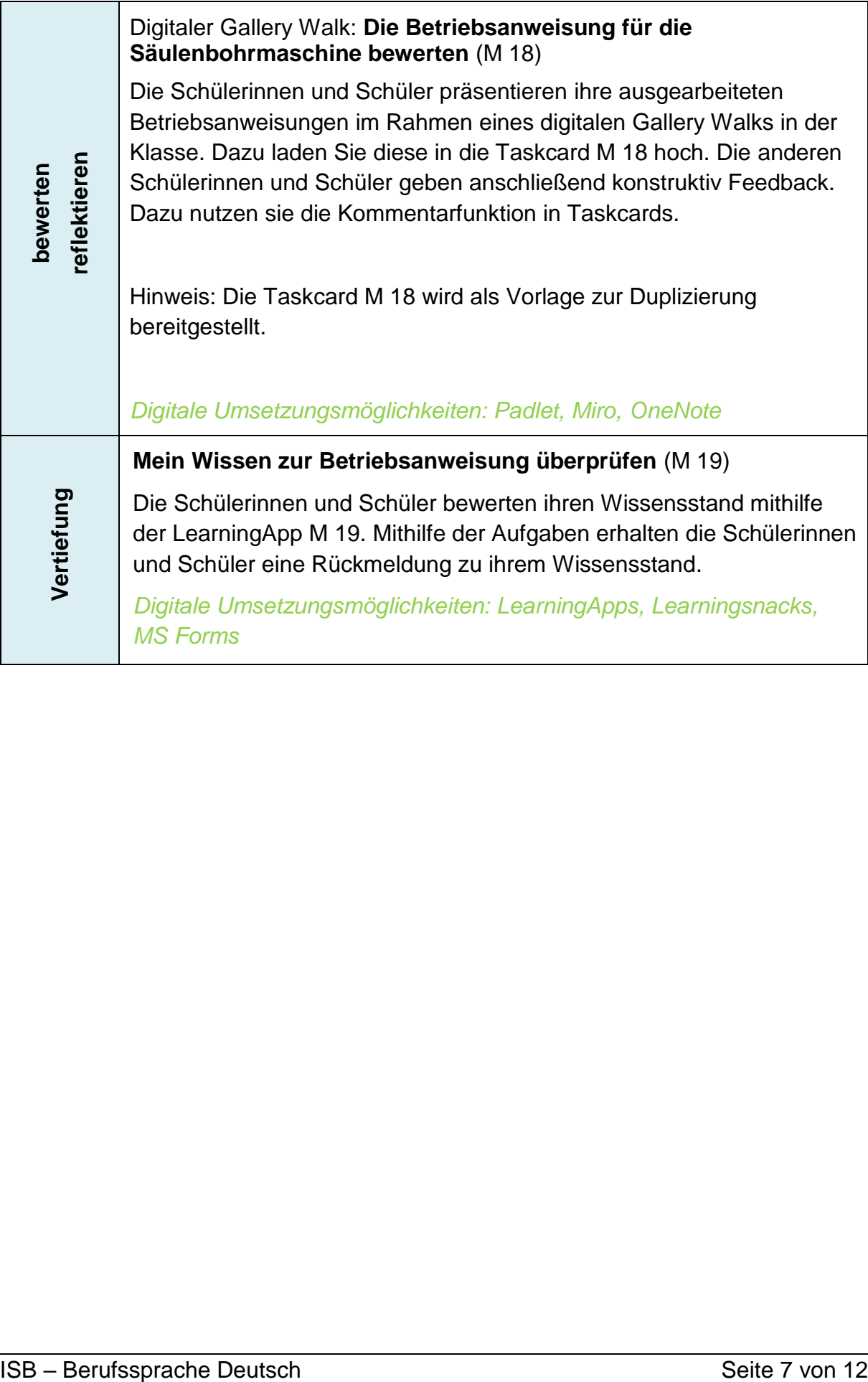

# **Wir erstellen eine Betriebsanweisung für eine Säulenbohrmaschine**

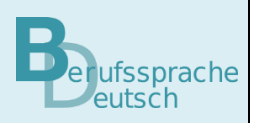

Die Säulenbohrmaschine Meta-L-Star 200 soll nach einer größeren Reparatur wieder in Betrieb genommen werden. Ihr Ausbilder hat hierzu vom Sicherheitsbeauftragten des Betriebs die folgende E-Mail erhalten und bittet Sie, ihn zu unterstützen:

Sehr geehrte Kolleginnen und Kollegen,

nach der Reparatur nehmen wir die Säulenbohrmaschine Meta-L-Star 200 wieder in Betrieb, diesmal speziell für die Ausbildung unserer Lehrlinge. Leider ist hier im Rahmen der Reparatur die Betriebsanweisung abhandengekommen. Dies erfordert, dass wir eine neue Betriebsanweisung erstellen.

Vor dem Einsatz der Maschine ist es wesentlich, dass alle mit ihrem Aufbau, den technischen Details und sicherheitsrelevanten Informationen vertraut sind. Diese Kenntnisse sind notwendig, um die Maschine korrekt aufzustellen, einzustellen und in Betrieb zu nehmen. Zudem sind umfassende Informationen zu den Betriebsmitteln erforderlich.

Es ist wichtig, dass jeder, der die Maschine bedient, insbesondere unsere Auszubildenden, über potenzielle Gefahren und notwendige Schutzmaßnahmen sowie Verhaltensregeln informiert ist. Daher benötigen wir eine aktualisierte Betriebsanweisung. Die notwendigen Unterlagen zur Maschine stehen Ihnen zur Verfügung und bilden die Grundlage für die neue Anweisung. Ich bitte Sie, an der Erstellung der neuen Betriebsanweisung mitzuwirken, um einen

sicheren Umgang mit der Säulenbohrmaschine zu gewährleisten.

Vielen Dank für Ihre Unterstützung.

Mit freundlichen Grüßen Huber Sicherheitsbeauftragter

Anhänge:

# *M2 Betriebsanweisungen – Alles auf einen Blick.pdf*

# *M1 Taskcard als Vorlage*

Sie haben die E-Mail des Sicherheitsbeauftragten des Betriebs gelesen. Sie kennen Betriebsanweisungen aus Ihrem Berufsalltag. Sie erinnern sich: Wie sind Betriebsanweisungen aufgebaut? Welche Informationen enthalten Betriebsanweisungen?

### **Vermutungen zu Betriebsanweisungen äußern**

# **Gehen Sie so vor, um das Wissen zu Betriebsanweisungen zusammen mit Ihren Lernpartnern zu sammeln:**

- 1. Notieren Sie zunächst allein, was Sie bereits zu Betriebsanweisungen wissen.
- 2. Tauschen Sie sich mit Ihrem Lernpartner aus und ergänzen Sie gegebenenfalls Ihre Notizen.
- 3. Besprechen Sie Ihre Überlegungen in der Gruppe und halten Sie diese dann in der ersten Spalte der [Taskcard M 1](https://mz-la.taskcards.app/#/board/72f2a264-5291-4553-bcc2-436602c3b4a5/view) fest.
- 4. Ergänzen Sie die zweite Spalte der [Taskcard M 1](https://mz-la.taskcards.app/#/board/72f2a264-5291-4553-bcc2-436602c3b4a5/view) anschließend mit Inhalten, die Sie zur Betriebsanweisung wissen möchten.

Ihr Ausbilder hat der E-Mail einen Anhang beigefügt. Es ist ein Scan eines Fachartikels zum Thema *Betriebsanweisungen*. Sie öffnen den Anhang. Anhang: [M 2 Betriebsanweisungen –](https://www.berufssprache-deutsch.bayern.de/fileadmin/user_upload/BSD/Uploads_BSD_und_BV/BSD_Berufsausbildung/Digitale_Lernszenarien_fuer_Fachklassen/10/WerkzeugmechanikerWerkzeugmechanikerin/240514_AK_DLS_1_M2_Betriebsanweisung.docx) Alles auf einen Blick.pdf

#### **Betriebsanweisungen – Alles auf einen Blick**

**Erstellen Sie mithilfe des digitalen Tools** [Teammapper M 3](https://map.kits.blog/) **eine Mindmap zur**  [Kurzinformation M 2 Betriebsanweisungen –](https://www.berufssprache-deutsch.bayern.de/fileadmin/user_upload/BSD/Uploads_BSD_und_BV/BSD_Berufsausbildung/Digitale_Lernszenarien_fuer_Fachklassen/10/WerkzeugmechanikerWerkzeugmechanikerin/240514_AK_DLS_1_M2_Betriebsanweisung.docx) Alles auf einen Blick*.* **Stellen Sie die zentralen Informationen zu Betriebsanweisungen dar.** 

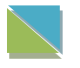

Beachten Sie die [Leitfragen M 4,](https://www.berufssprache-deutsch.bayern.de/fileadmin/user_upload/BSD/Uploads_BSD_und_BV/BSD_Berufsausbildung/Digitale_Lernszenarien_fuer_Fachklassen/10/WerkzeugmechanikerWerkzeugmechanikerin/240515_AK_DLS_1_M4_Betriebsanweisung.docx) die Ihnen bei der Strukturierung der Mindmap helfen können.

#### **Betriebsanweisungen – Alles auf einen Blick**

Bevor Beschäftigte Arbeitsmittel zum ersten Mal verwenden, muss der Arbeitgeber eine schriftliche Betriebsanweisung in einer verständlichen Form und Sprache an einem geeigneten Ort zur Verfügung stellen. Die Verantwortung für die Erstellung von Betriebsanweisungen kann auf speziell dafür beauftragte Personen oder Teams übertragen werden.

Betriebsanweisungen sind notwendig, um die Sicherheit am Arbeitsplatz zu gewährleisten und um Unfälle oder Verletzungen zu vermeiden.

Zudem sollte darauf geachtet werden, dass eine einheitliche Farbgebung verwendet wird. Blaue Betriebsanweisungen sind für die Bedienung von Maschinen vorgesehen, grüne für die Nutzung persönlicher Schutzausrüstung und orange oder rote für Gefahrstoffe.

Ihr Ausbilder möchte, dass Sie eine Betriebsanweisung für die Säulenbohrmaschine Meta-L-Star 200 erstellen, um allen Kolleginnen und Kollegen und vor allem den Auszubildenden für potenzielle Gefahren und notwendige Schutzmaßnahmen sowie Verhaltensregeln beim Umgang mit der Säulenbohrmaschine zu informieren und zu sensibilisieren. Bevor Sie eine Betriebsanweisung erstellen können, müssen Sie sich zunächst mit den Bestandteilen einer Säulenbohrmaschine vertraut machen.

# **Die Bestandteile der Säulenbohrmaschine kennenlernen: Fachbegriffe zur Säulenbohrmaschine erarbeiten**

#### **Gehen Sie so vor, um sich zu Säulenbohrmaschinen zu informieren:**

- 1. Arbeiten Sie mit dem [Fachkundebuch M 5.](https://www.berufssprache-deutsch.bayern.de/fileadmin/user_upload/BSD/Uploads_BSD_und_BV/BSD_Berufsausbildung/Digitale_Lernszenarien_fuer_Fachklassen/10/WerkzeugmechanikerWerkzeugmechanikerin/240515_AK_DLS_1_M5_Betriebsanweisung.docx) Recherchieren Sie die Funktionen der einzelnen Bestandteile der Säulenbohrmaschine.
- 2. Beschriften Sie anschließend die Baugruppen der Säulenbohrmaschine in der [LearningApp M 6](https://learningapps.org/watch?v=pfg5xtu4n23) mithilfe der Informationen aus [M 5.](https://www.berufssprache-deutsch.bayern.de/fileadmin/user_upload/BSD/Uploads_BSD_und_BV/BSD_Berufsausbildung/Digitale_Lernszenarien_fuer_Fachklassen/10/WerkzeugmechanikerWerkzeugmechanikerin/240515_AK_DLS_1_M5_Betriebsanweisung.docx)
- 3. Erstellen Sie eine tabellarische Übersicht der Informationen. Ergänzen Sie hierzu das [Glossar M 7.](https://www.berufssprache-deutsch.bayern.de/fileadmin/user_upload/BSD/Uploads_BSD_und_BV/BSD_Berufsausbildung/Digitale_Lernszenarien_fuer_Fachklassen/10/WerkzeugmechanikerWerkzeugmechanikerin/240515_AK_DLS_1_M7_Betriebsanweisung.docx)
- 4. Überprüfen Sie Ihr Wissen zu den Fachbegriffen. Nutzen Sie hierzu die [LearningApp M 6.](https://learningapps.org/watch?v=psqxh3cq223)
- 5. Stellen Sie das erarbeitete Glossar M 7 anschließend in die Taskcard M 1 ein.

Ihr Ausbilder weist Sie darauf hin, dass eine Betriebsanweisung auch auf die Inhalte der technischen Dokumentation zurückgreift und bittet Sie, diese zu prüfen. Die technische Dokumentation enthält weitere zentrale Informationen, die für eine Betriebsanweisung notwendig sind. Sie nutzen diese zur Vorbereitung.

# **Eine technische Dokumentation nutzen**

# **Informieren Sie sich anhand des Auszugs aus der technischen** [Dokumentation](https://www.berufssprache-deutsch.bayern.de/fileadmin/user_upload/BSD/Uploads_BSD_und_BV/BSD_Berufsausbildung/Digitale_Lernszenarien_fuer_Fachklassen/10/WerkzeugmechanikerWerkzeugmechanikerin/240515_AK_DLS_1_M8_Betriebsanweisung.docx)  [M 8](https://www.berufssprache-deutsch.bayern.de/fileadmin/user_upload/BSD/Uploads_BSD_und_BV/BSD_Berufsausbildung/Digitale_Lernszenarien_fuer_Fachklassen/10/WerkzeugmechanikerWerkzeugmechanikerin/240515_AK_DLS_1_M8_Betriebsanweisung.docx) **über die technischen Daten und Hinweise zur Säulenbohrmaschine.**

**Ergänzen Sie die entsprechenden Informationen im** [Maschinenüberblick M 9](https://www.berufssprache-deutsch.bayern.de/fileadmin/user_upload/BSD/Uploads_BSD_und_BV/BSD_Berufsausbildung/Digitale_Lernszenarien_fuer_Fachklassen/10/WerkzeugmechanikerWerkzeugmechanikerin/240515_AK_DLS_1_M9_Betriebsanweisung.docx)**.**

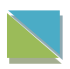

Worterklärungen und Hinweise finden Sie im [Glossar](https://www.berufssprache-deutsch.bayern.de/fileadmin/user_upload/BSD/Uploads_BSD_und_BV/BSD_Berufsausbildung/Digitale_Lernszenarien_fuer_Fachklassen/10/WerkzeugmechanikerWerkzeugmechanikerin/240515_AK_DLS_1_M10_Betriebsanweisung.docx) M 10.

Ihr Ausbilder benötigt eine Betriebsanweisung zur Säulenbohrmaschine Meta-L-Star 200, um die Auszubildenden und alle Kolleginnen und Kollegen für potenzielle Gefahren und notwendige Schutzmaßnahmen sowie Verhaltensregeln bei der Arbeit an der Säulenbohrmaschine zu informieren. Sie recherchieren und finden die Seite der Berufsgenossenschaft Holz und Metall (BGHM), die Informationen zur Arbeitssicherheit zur Verfügung stellt.

# **Den sicheren Umgang mit der Säulenbohrmaschine kennenlernen**

- **1. Äußern Sie zunächst Ihre Vermutungen zu möglichen Gefahren, die bei der Arbeit mit Säulenbohrmaschinen auftreten können. Nutzen Sie hierzu die [Oncoo Abfrage M 11,](https://www.oncoo.de/9iin) um Ihre Vermutungen zu äußern.**
- **2. Übertragen Sie die Ergebnisse anschließend in Ihre** [Taskcard M 1](https://mz-la.taskcards.app/#/board/72f2a264-5291-4553-bcc2-436602c3b4a5?token=eea19016-8457-4115-8b9c-67bffdfb7245)**.**
- **3. Sehen Sie das** [Video M 12 In 5 Schritten sicher an der Ständerbohrmaschine](https://bghm.live.exozet.com/video/playlist/369.m3u8)  [arbeiten](https://bghm.live.exozet.com/video/playlist/369.m3u8) **an.**

Nutzen Sie alternativ die [Leitfragen M 13,](https://www.berufssprache-deutsch.bayern.de/fileadmin/user_upload/BSD/Uploads_BSD_und_BV/BSD_Berufsausbildung/Digitale_Lernszenarien_fuer_Fachklassen/10/WerkzeugmechanikerWerkzeugmechanikerin/240515_AK_DLS_1_M13_Betriebsanweisung.docx) um mit dem Video zu arbeiten.

**4. Notieren Sie sicherheitsrelevante Aspekte, die für die Gestaltung der Betriebsanweisung notwendig sind. Halten Sie diese in Ihrer** [Taskcard M](https://mz-la.taskcards.app/#/board/72f2a264-5291-4553-bcc2-436602c3b4a5?token=eea19016-8457-4115-8b9c-67bffdfb7245)  [1](https://mz-la.taskcards.app/#/board/72f2a264-5291-4553-bcc2-436602c3b4a5?token=eea19016-8457-4115-8b9c-67bffdfb7245) **fest.** 

Nachdem Sie die grundlegenden Inhalte für die Betriebsanweisung erarbeitet haben, möchte Ihr Ausbilder nun, dass Sie die Betriebsanweisung ausarbeiten. Dazu hat er Ihnen eine Vorlage bereitgestellt.

#### Anhang: [Taskcard M 1 als Vorlage](https://mz-la.taskcards.app/#/board/72f2a264-5291-4553-bcc2-436602c3b4a5?token=eea19016-8457-4115-8b9c-67bffdfb7245)

Sie arbeiten mit der Vorlage weiter und laden Ihre Ergebnisse anschließend in das Firmenportal hoch, damit Ihre Kolleginnen und Kollegen ein Feedback geben können.

# **Eine Betriebsanweisung zur Säulenbohrmaschine erstellen**

**Erstellen Sie mithilfe der** [ausfüllbaren Vorlage zur Betriebsanweisung M 17](https://www.berufssprache-deutsch.bayern.de/fileadmin/user_upload/BSD/Uploads_BSD_und_BV/BSD_Berufsausbildung/Digitale_Lernszenarien_fuer_Fachklassen/10/WerkzeugmechanikerWerkzeugmechanikerin/240515_AK_DLS_1_M17_Betriebsanweisung.docx) **die Betriebsanweisung zur Säulenbohrmaschine.** 

- Nutzen Sie die erstellten Inhalte in Ihrer [Taskcard M 1](https://mz-la.taskcards.app/#/board/72f2a264-5291-4553-bcc2-436602c3b4a5?token=eea19016-8457-4115-8b9c-67bffdfb7245) zur **inhaltlichen Gestaltung der Betriebsanweisung**
- Nutzen Sie die Unterlagen [M 15](https://www.berufssprache-deutsch.bayern.de/fileadmin/user_upload/BSD/Uploads_BSD_und_BV/BSD_Berufsausbildung/Digitale_Lernszenarien_fuer_Fachklassen/10/WerkzeugmechanikerWerkzeugmechanikerin/240515_AK_DLS_1_M15_Betriebsanweisung.docx) und [M 16](https://www.berufssprache-deutsch.bayern.de/fileadmin/user_upload/BSD/Uploads_BSD_und_BV/BSD_Berufsausbildung/Digitale_Lernszenarien_fuer_Fachklassen/10/WerkzeugmechanikerWerkzeugmechanikerin/240515_AK_DLS_1_M16_Betriebsanweisung.docx) für Hinweise zur **sprachlichen Gestaltung** der Betriebsanweisung.
- **Erstellen Sie die Betriebsanweisung** zur Säulenbohrmaschine mithilfe der [ausfüllbaren Vorlage zur Betriebsanweisung M 17.](https://www.berufssprache-deutsch.bayern.de/fileadmin/user_upload/BSD/Uploads_BSD_und_BV/BSD_Berufsausbildung/Digitale_Lernszenarien_fuer_Fachklassen/10/WerkzeugmechanikerWerkzeugmechanikerin/240515_AK_DLS_1_M17_Betriebsanweisung.docx)
- Laden Sie Ihre Betriebsanweisung anschließend in das [Firmenportal M 18](https://mz-la.taskcards.app/#/board/24d2a40c-5b13-4cc0-9859-4e4c165c612f?token=7b2292bf-1997-45e5-a460-11b8c403551c) hoch.

Hilfestellungen zu den Inhalten der Betriebsanweisung finden Sie in [M 14.](https://view.genial.ly/66017b1e1f2e3a00146707ff/interactive-image-m-14-hinweise-zur-betriebsanweisung)

Ihr Ausbilder möchte, dass Sie ein Feedback zu den erstellten Betriebsanweisungen geben. Sie nutzen hierfür die Bewertungs- und Kommentarfunktion im Firmenportal.

# **Die Betriebsanweisung für die Säulenbohrmaschine bewerten**

**Bewerten Sie mindestens drei Betriebsanweisungen konstruktiv. Nutzen Sie hierzu die Bewertungsfunktion im** [Firmenportal M 18](https://mz-la.taskcards.app/#/board/24d2a40c-5b13-4cc0-9859-4e4c165c612f?token=7b2292bf-1997-45e5-a460-11b8c403551c)**.**

#### **Begründen Sie Ihre Bewertung mithilfe der Kommentarfunktion.**